# **HYPOTHEQUES (4Q) :** COMMENT TROUVER UNE TRANSCRIPTION AVANT 1956 ?

# *Quelques explications*

Qu'est-cequ'unerranscription? Il s'agit de la copie intégrale des actes de mutation de propriétés immobilières, dans le but de garder une trace de tous les droits existants sur les immeubles(servitudes,usufruit…).

Cette formalité est créée sous sa forme moderne en l'an VII (1799), en même temps que celle des inscriptions qui garantit le paiement d'une créance sur un bien immobilier.

OUSONT TRANSCRITS LES ACTES ? Dans le service de publicité foncière (SPF, ex conservation des hypothèques) dont dépend la commune où se trouve le bien. Si un individu possède des biens dans le ressort de plusieurs SPF, il faut effectuer une recherche pour chacun d'entre eux.

QUELS TYPES D'ACTES SONT TRANSCRITS ? Cela dépend des périodes et du contenu des actes. Il s'agit d'actes concernant des mutations de propriétés ou d'usufruit de terrains ou de bâtiments, à titre onéreux ou gratuit. On peut ainsi trouver : des actes notariés de vente, des promesses de vente, des apports immobiliers de sociétés, des contrats de mariage, des jugements d'adjudication,…

**ATTENTION !** On ne trouve pas tous les actes de mutation dans ces registres : certains types de successions n'y figurent par exemple pas jusqu'au début du XXe siècle. De même, un individu qui achète comptant un bien immobilier peut ne laisser aucune trace. Par contre, il est possible d'y retrouver la trace de servitudes.

Archives départementales de l'Isère – 2024- V2.3 Hypothèques : comment trouver une transcription avant 1956 ? Page 1 QUEL EST LE DELAI DE COMMUNICABILITE D'UNE TRANSCRIPTION ? Les registres conservés aux Archives sont tous librement communicables sauf si leur état matériel ne le permet pas.

COMMENT PROCEDER APRES 1955 ? Une grande réforme réorganise l'administration des hypothèques en 1956. Un fichier immobilier est créé qui permet d'effectuer une recherche à partir d'une adresse ou d'un n° de parcelle. Ces recherches s'effectuent exclusivement auprès des SPF.

# *Fonctionnement des documents*

Il existe plusieurs types de registres :

- 1. Les registres d'ordre, qui sont les clés d'accès aux registres de formalités :
	- a. **Le registre indicateur** renvoie vers la table alphabétique
	- b. **La table alphabétique** renvoie vers le répertoire des formalités
	- c. **Le répertoire de formalités** contient les références des registres de transcription. C'est à partir de ce document qu'on établit les relevés de formalités.

Chaque individu concerné par un acte transcrit se voit ouvrir un compte (une case) dans le répertoire des formalités, qu'il soit vendeur, acquéreur, donataire, donateur,…

2. Les registres de formalités, dont **les registres de transcriptions**.

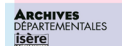

## **Hypothèques:** comment trouver une transcription avant 1956 ?

### Registre indicateur

Rechercher le nom de famille : donne le n° de volume de la table alphabétique.

### Table alphabétique

Rechercher l'individu : on trouve le n° de volume du répertoire des formalités et le n° de case de l'individu.

### Répertoire des formalités

On y trouve la liste des actes de transcription et d'inscription. passés par l'individu (RELEVE **DES FORMALITES).** 

Relever le n° de volume du registre de transcription et le n° d'ordre de l'acte.

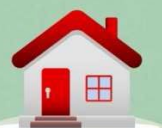

### Registre de transcriptions

L'acte devant faire l'objet de publicité foncière y est recopié en intégralité.

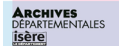

# *Comment faire une recherche ?*

Selon les informations à votre disposition, il y a plusieurs façons de chercher.

Tout d'abord, identifier la conservation des hypothèques concernée. Comment ? En se reportant à l'index à la fin du classeur du 4Q (les actes sont enregistrés dans la conservation dont dépend la commune où se trouve le bien).

Entre l'an VII et 1955, il existait 4 conservations : Bourgoin, Grenoble, Saint-Marcellin et Vienne. Voici comment sont répartis les documents :

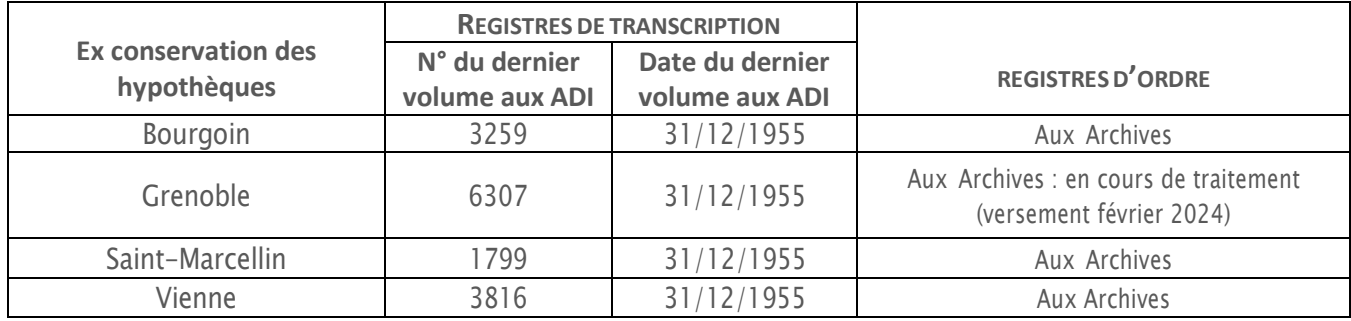

#### **CONSERVATION DES HYPOTHEQUES DE G R E N O B L E**

**C A S N ° 1 -** Vous connaissez la conservation des hypothèques, le n° de volume du registre de transcription et le n° d'ordre de l'acte : se reporter à l'inventaire du 4Q et commander le volume du registre de transcription.

**C A S N ° 2 –** Vous ne connaissez que le nom du propriétaire : il est nécessaire de rechercher d'abord son relevé de formalités. Il est en effet impossible pour cette période d'effectuer une recherche à partir d'un n° de parcelle, d'une adresse ou de la date d'un acte.

Pour cela, vous devez adresser au service de publicité foncière concerné une demande de relevé de formalités antérieures à 1956 au nom du propriétaire de l'époque (formulaire à remplir disponible en ligne ou sur place au SPF, service payant).

Il s'agit d'un service de la direction départementale des Finances publiques. Vous pouvez trouver ses coordonnées sur Internet ou auprès du président de salle des inventaires.

RCHIVES<br>Artementales

#### CONSERVATIONS DES HYPOTHEQUES DE BOURGOIN, ST-**MARCELLIN ET VIENNE**

**C A S N ° 1 -** Vous connaissez la conservation des hypothèques, le n° de volume du registre de transcription et le n° d'ordre de l'acte : se reporter à l'inventaire du 4Q et commander le volume du registre de transcription.

**C A S N ° 2 –** Vous ne connaissez que le nom du propriétaire : il est nécessaire de rechercher d'abord son relevé de formalités. Il est en effet impossible pour cette période d'effectuer une recherche à partir d'un n° de parcelle, d'une adresse ou de la date d'un acte.

- **1. Registre indicateur :**
	- Chercher le nom de famille du propriétaire

• Relever le n° de volume et de folio (de page) de la table alphabétique

*Exemple, pour trouver le relevé de formalités de Louis Jean Tabardel : sur le registre indicateur (4Q1/3489), il est indiqué que le personnes portant le nom de famille Tabardel se trouvent toutes dans le volume 251, folio 162, de la table alphabétique.*

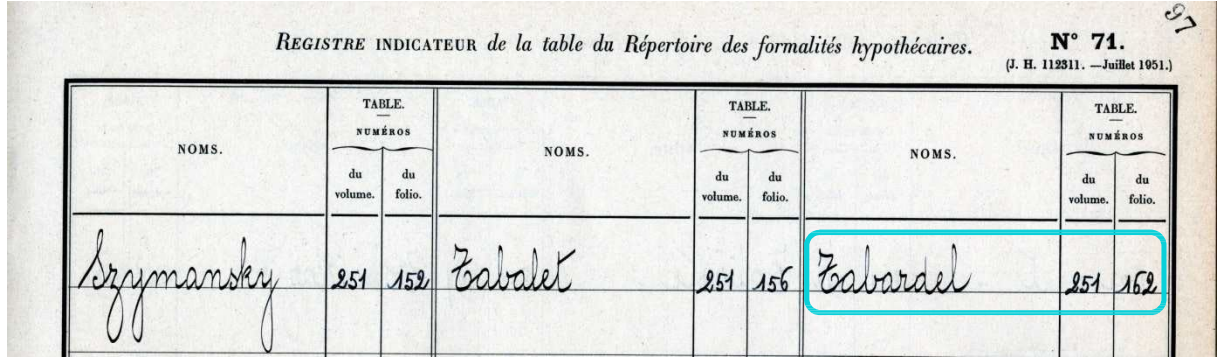

RCHIVES<br>Partementales

#### **2. Table alphabétique :**

• Se reporter au n° de folio (de page) trouvé dans le registre indicateur et trouver l'individu recherché. Relever le n° de volume et de case du répertoire de formalités.

**Attention :** s'il s'agit d'un patronyme très répandu et qu'on ne dispose pas d'informations complémentaires (date de naissance, domicile, profession), il est possible qu'il y ait de nombreux homonymes. En cas de doute, il sera nécessaire d'aller vérifier le relevé de formalités de chaque individu.

#### *Exemple de Louis Jean Tabardel : on le retrouve bien dans le volume 251 de la table alphabétique (4Q1/3794). Celle-ci nous renvoie vers le volume 157, case 392, du répertoire des formalités.*

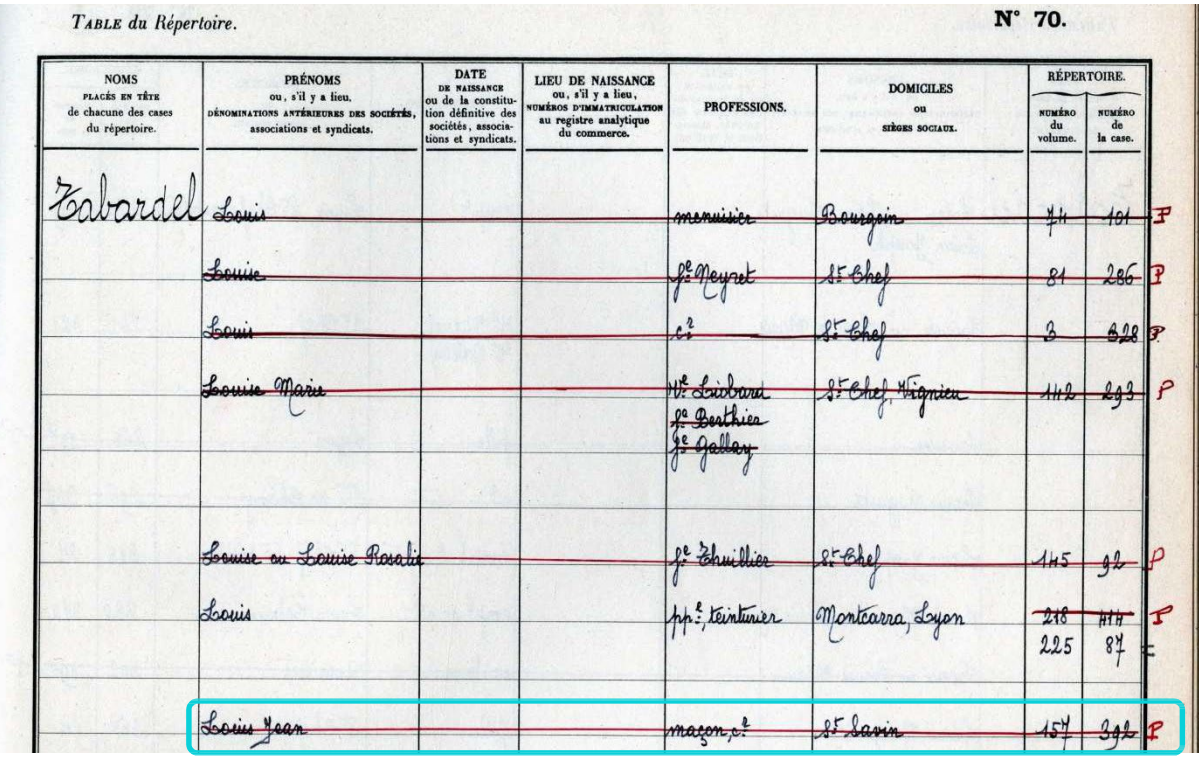

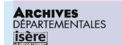

#### **3. Répertoire des formalités :**

• Se reporter au n° de case trouvé dans la table alphabétique.

• Relever les n° de volume et d'actes des registres de transcription (les transcriptions se trouvent dans la partie gauche de la case, et les inscriptions à droite). Ça y est, vous avez votre relevé de formalités !

*Exemple de Louis Jean Tabardel : son compte se trouve bien dans le volume 157 du répertoire des formalités (4Q1/3984). On y trouve la liste des actes transcrits le concernant. C'est ce qu'on appelle un relevé de formalités.*

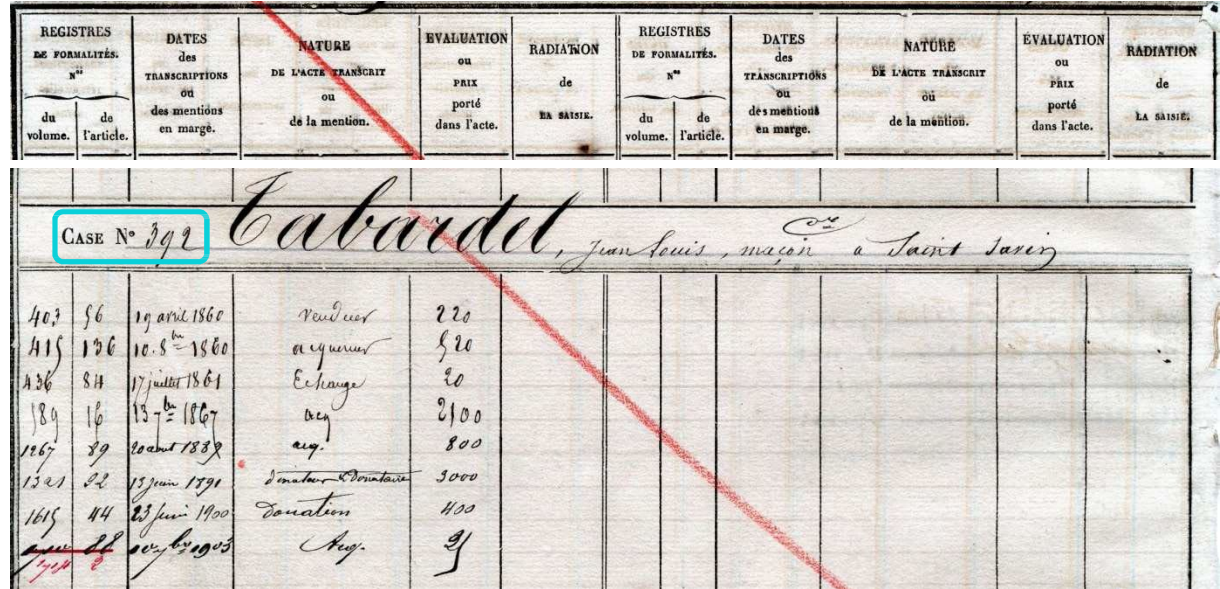

4. **Registre de transcription :** se reporter à l'inventaire du 4Q et commander le volume du registre de transcription.

*Exemple de Louis Jean Tabardel, acte du 13 juin 1891, transcrit dans le volume 1321, n°22 (4Q1/1321) :*

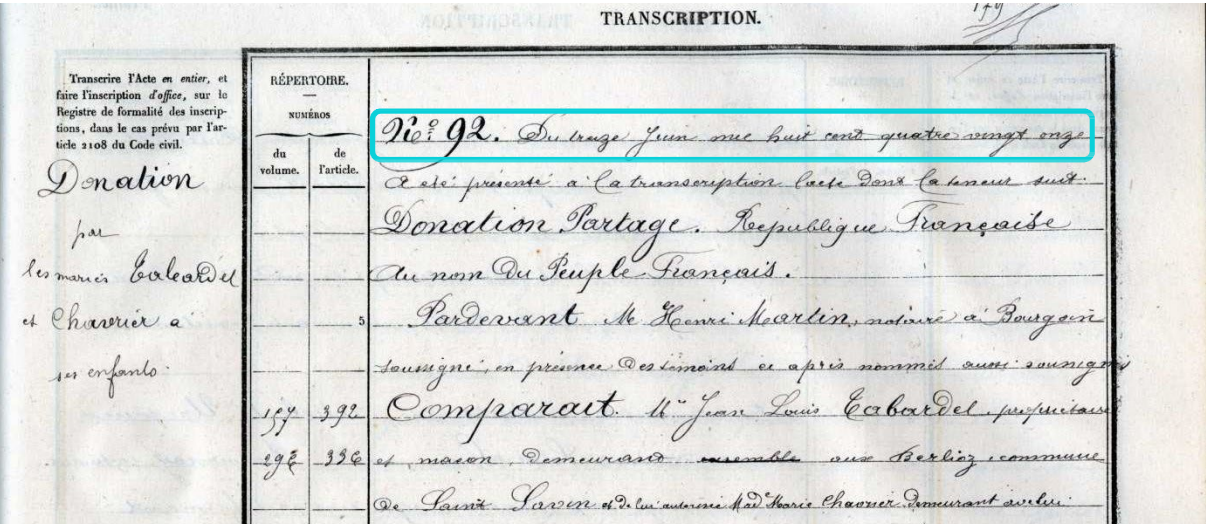

**ARCHIVES**<br>DÉPARTEMENTALES

#### **B O N A S A V OI R**

- **R <sup>E</sup> <sup>G</sup> <sup>I</sup> <sup>S</sup> <sup>T</sup> <sup>R</sup> <sup>E</sup> <sup>S</sup> <sup>D</sup> ' <sup>O</sup> <sup>R</sup> <sup>D</sup> <sup>R</sup> <sup>E</sup>** (registres indicateurs, tables alphabétiques et répertoires des formalités) **:** de nouvelles générations de registres d'ordre étaient parfois créées. On ne recopiait alors dans les nouveaux registres que les comptes toujours actifs. Commencez par la dernière génération et remontez dans les précédentes si vous ne trouvez pas l'individu recherché.

#### $R$  **E** GISTRES INDICATEURS :

- o les noms de familles sont notés de façon phonétique dans le registre indicateur. Il est ainsi possible de trouver sous la même occurrence les noms Sandre et Cendre. On peut également trouver ensemble des noms paraissant au premier abord assez éloignés tels que Corbel, Corbet et Cordelle.
- o les femmes sont mentionnées sous leur nom de jeune fille.

#### $T$ **ABLES ALPHABETIQUES :**

- o Les tables alphabétiques ne suivent pas strictement l'ordre alphabétique, c'est pourquoi il est recommandé de d'abord passer par les registres indicateurs.
- o Moins on a d'informations sur la personne, plus il est possible de trouver d'homonymes. L'idéal est de connaître son nom, son prénom, sa date de naissance et le nom de son époux(se).
- o Les noms barrés suivis d'un P sont ceux dont les comptes sont périmés.
- REPERTOIRES DES FORMALITES : les références des transcriptions peuvent parfois renvoyer vers des registres de transcription de saisie immobilières et d'inscriptions.

#### **RECHERCHES SPECIFIQUES**

- **L <sup>E</sup> <sup>S</sup> <sup>C</sup> <sup>O</sup> <sup>M</sup> <sup>M</sup> <sup>U</sup> <sup>N</sup> <sup>E</sup> <sup>S</sup> :** elles sont généralement classées à leur nom. Elles peuvent parfois être notées à « La » ou « Le » (ex : La Tour-du-Pin).

- **L <sup>E</sup> S S <sup>O</sup> <sup>C</sup> <sup>I</sup> <sup>E</sup> <sup>T</sup> <sup>E</sup> S :** la recherche s'effectue au nom porté sur l'acte notarié. Cela peut être au nom du patron par exemple. Il existe souvent une partie réservée aux sociétés sur le registre indicateur ou les tables alphabétiques, ou alors voir à la lettre S.

- LES ASSOCIATIONS, COMITES, BUREAUX DE BIENFAISANCE, SYNDICATS ETC. : IS peuvent être classés avec les sociétés mais aussi sous le nom de la commune, ou aux lettres A, B, C ou S.